RHINO GRASSHOPPER TUTORIAL

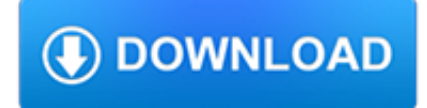

#### **rhino grasshopper tutorial pdf**

Learn how to use Rhino, including tutorial videos, webinars and live classes for designers, drafting, digital fabrication, Grasshopper, and advanced modeling.

#### **Learning to use Rhino - Tutorials Collection**

Rhino Version 5 Tutorial. The steps as described below illustrates a typical 2D Technical Drawing creation process of a Rhino 3D Model. For this tutorial, we will show the generic workflow of creating a 2D drawing of a 3D model using version 5 of Rhinoceros 3D. For this tutorial to be understandable, one should have a basic proficiency in using this 3D program.

## **Tutorial: Making 2D Technical Drawing of Rhino 3D model**

Are you developing something with Rhino? If you are working on a Rhino Plugin, Grasshopper Add-on, Python script, or anything to do with Rhino's development tools, join us at McNeel EU on the last Wednesday of each month to discuss your idea or work in progress development projects.

## **RhinoFabStudio - Design + Optimization + Fabrication**

A.Rochian Boat Design Finite Elements Analysis Boat Design in Rhino 5.0, Scan&Solve FEA plugin Finite Elements Analysis Boat Design in Rhino 5.0, Scan&Solve FEA plugin.Downloadable Rhino Models

#### **Resources - Rhinoceros - Rhino 6 for Windows**

Nick Senske of University of North Carolina has posted a new Grasshopper Training Series on his website. This channel contains tutorials for his courses at UNC Charlotte's Architecture program: Digital Fundamentals, Computational Methods, and Second Year Architecture Studio (ARCH2102)

#### **Tutorials - Grasshopper**

The second edition of the Grasshopper Primer is out and it wouldn't have been possible without the tremendous contribution from Rajaa Issa. Rajaa is a developer at Robert McNeel and Associates and is the author of several other Rhino plugins including ArchCut

# **GRASSHOPPER PRIMER ENGLISH EDITION - LIFT architects**

Grasshopper is an add-on or plugin for Rhinoceros 3D, created by McNeel, the developer of Rhino. It has been in test for a while, but is freely available.

#### **Develop Parametric Architecture with Grasshopper | Udemy**

Si tratta di una sintassi semplice e chiara molto accessibile ai principianti. Rhino e Grasshopper supportano Python, consentendo agli utenti di accedere programmaticamente al potente ambiente 3D e alle funzionalità avanzate del motore NURBS. Ciò apre nuove stimolanti possibilità, come: Compilare semplici script/strumenti che automatizzano le attività di modellazione ripetitive ...

### **Notizie su Rhino, ed altro...**

Attractors vector deformation. The complex structure of radiolaria was treated as a two-dimensional representation with a hexagonal pattern. Two points control the deformation of individual cells that make structure through a transformation of vectors connecting the vertices of the single cell with the point.

#### **grasshopper code - Co-de-iT: Computational Design Italy**

Stop Drawing Animals Like this. And Start Drawing Animals Like this! Not only will you discover exactly how to draw over 200 animals, you'll be surprised to discover that each animal only takes 6 to 8 steps to draw and less than 15 minutes to master.

# **How To Draw Animals - Step by Step Books**

DeCodingSpaces Toolbox for Grasshopper is a collection of analytical and generative components for algorithmic architectural

and urban planning.

### **DeCodingSpaces Toolbox | Computational analysis and**

In the last few posts I have outlined in great detail how to make a simple Revit Add-in using the IExternalCommand implementation. Doing that is a great and really fast way of adding new tools to Revit, but after a while we will realize that we just need a little more organization.

### **create your own tab and buttons in revit | archi-lab**

Basic Guide. RoboDK is software for Simulation and Offline Programming. Offline Programming means that robot programs can be created, simulated and generated offline for a specific robot arm and robot controller.

## **Basic Guide - RoboDK Documentation**

Tekla Structures 2016 [All Features] Tekla Structures Download, an amazing software for structure creation.You can create new and different structures with this app ...

## **Tekla Structures Latest Version [Full + Crack] – Crack 81**

Hi. This is quite useful, especially when working with a lot of new user that like to import. Was trying to do this myself, but I couldn't find the nodes on Dynamo Library.

## **delete imported line patterns using dynamo | archi-lab**

Getting Started. This document shows an example of how to prepare a basic offline station in RoboDK for robot offline programming. In this example, a UR robot is simulated and programmed for a robot painting application.

## **Getting Started - RoboDK Documentation**

All the same Lynda.com content you know and love. Plus, personalized course recommendations tailored just for you Get LinkedIn Premium features to contact recruiters or stand out for jobs

#### **- Lynda**

In this lesson, you will learn how to launch Tekla Structures, and how to open and navigate a model. You will learn the basics of the user interface, and more about some of its features: the ribbon, file menu, selection switches and snap switches, and the side pane.

# **Tutorials | Tekla User Assistance**

In the last decade the design process in the AEC industry was strongly influenced by new tools, which are based on the method Building Information Modelling. Shortcomings like the lack of suitable computational approaches available for designers and

# **Current application of graphical programming in the design**

5. Bibliografía recomendada. Selección de nuevos libros y ebooks lanzados para la nueva versión Revit 2019. Revit 2019: Architecture por Mercury Learning & amp; Information. "Cubriendo todas las técnicas principales, este libro usa unidades métricas e imperiales para ilustrar la miríada de herramientas de dibujo y edición para esta popular aplicación.

# **Tutoriales y manuales Revit 2019 | Índice Tutoriales**

ARCHICAD webinars, online seminars focusing on ARCHICAD, BIMx and BIM Server tutorials, product introductions and learning best practices.

# **ARCHICAD webinars, online seminars for learning ARCHICAD**

2. Descargas y actualizaciones. Descarga Revit 2017 versión de prueba 30 días en autodesk.es.; Puedes probarlo online para ello accede a la url autodesk.es y pulsa en el botón Try Online ….Se descargará un ejecutable que te dará acceso a la aplicación en la nube.

# **Tutoriales y manuales Revit 2017 | Índice Tutoriales**

The definitions of AIA G202™ – LOD 100, LOD 200, LOD 300, & LOD 400 are thus used in the BFLodS under license. From reading the BFLodS, it comes across the authors had reservations on the current AIA LOD definition wording.

# **BIMFix Blog: A Review - BIMForum LOD Specification-2015**

For a detailed understanding of the UK Level 2 BIM MPS please refer to the second section of this article, which goes into detail around the frameworks of the UK Level 2 – Model Progression Specification.

# **BIMFix Blog: UK BIM Level 2 Model Progression**

For International Women's Day this year, we want to celebrate Dwyer Architectural, the women-owned firm with locations in Syracuse, Rochester, and Buffalo, New York.Established in 2010, their nineteen-person firm has worked tirelessly within the healthcare, medical research, and higher education fields to create stunning designs for their clients.

# **Planet Vectorworks**

Buildings (ISSN 2075-5309) is an international, scientific, peer-reviewed, open access journal on building science, building engineering and architecture published monthly online by MDPI.. Open Access - free for readers, with article processing charges (APC) paid by authors or their institutions.; High visibility: Indexed in the Emerging Sources Citation Index (ESCI - Web of Science), Scopus ...

# **Buildings | An Open Access Journal from MDPI**

Blender importer ported to 2.80. The FreeCAD importer for Blender has been ported to the forthcoming 2.80 release, which hasn't officially been published yet, but will be soon. Blender 2.80 is really a small revolution in the Blender universe, with many impressive enhancements. Our FreeCAD importer allows to directly import FreeCAD files in Blender, without the need to go through other ...

## **freecad - Yorik's Guestblog**

March 17, 2018. Brett Green presents five images and a description of his Meng Model 1:35 scale British Army Husky TSV in the Gallery.. Always on the lookout for a new product that might be useful for 1/48 scale military models, Luke Pitt reviews GasPatch Models' 1:32 Flexible .30 cal Ammo Belt.Images of the packaging and the flexible resin parts are included.

## **What's New on Missing-Lynx**

Words - Ebook download as Text File (.txt), PDF File (.pdf) or read book online.